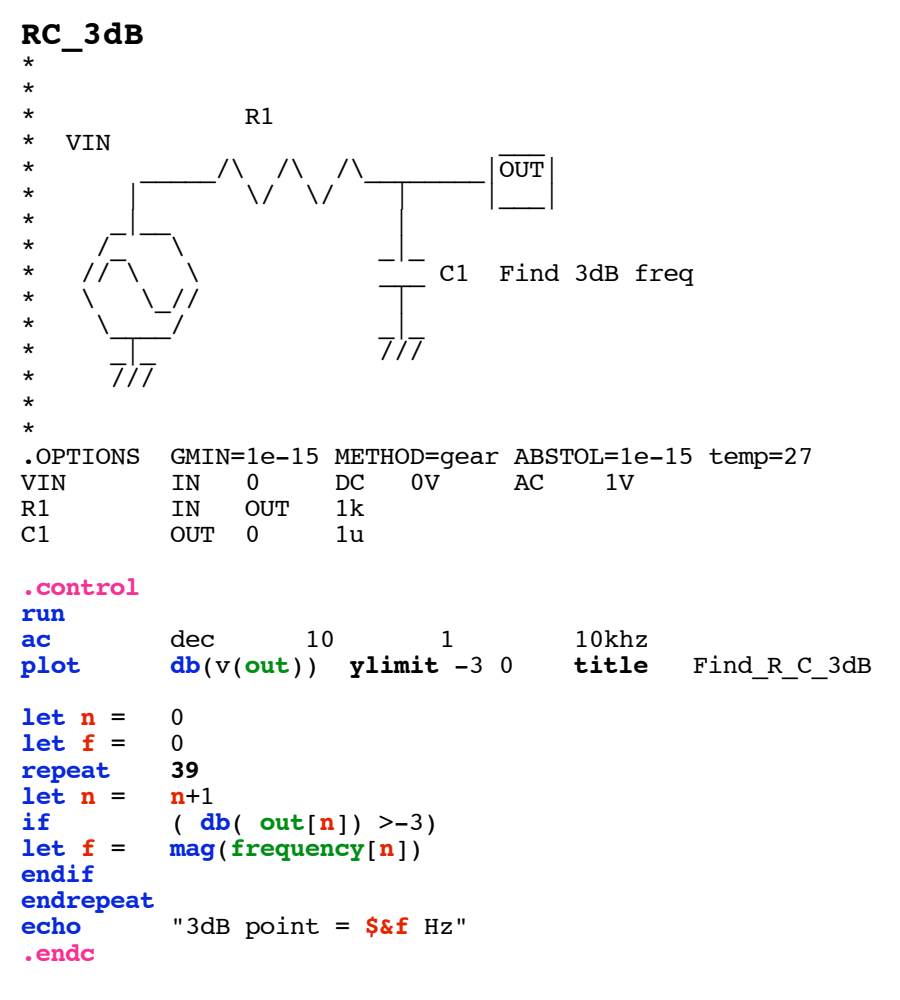

## **.end**

**=====================END\_OF\_SPICE=======================**

**To Covert PDF to plain text click below http://www.fileformat.info/convert/doc/pdf2txt.htm**

**Circuit: RC\_3dB**

**3dB point = 158.489 Hz MacSpice 25 ->** 

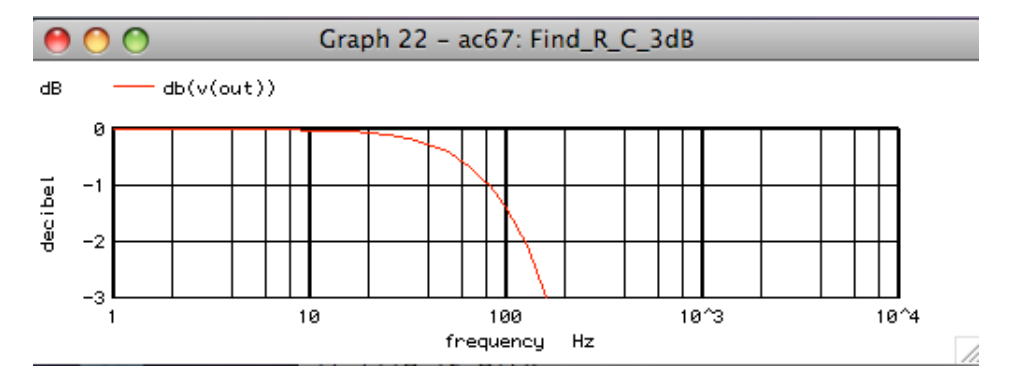